Flash8

- 13 ISBN 9787121042430
- 10 ISBN 7121042436

出版时间:2007年07月

页数:286

版权说明:本站所提供下载的PDF图书仅提供预览和简介以及在线试读,请支持正版图书。

#### www.tushu000.com

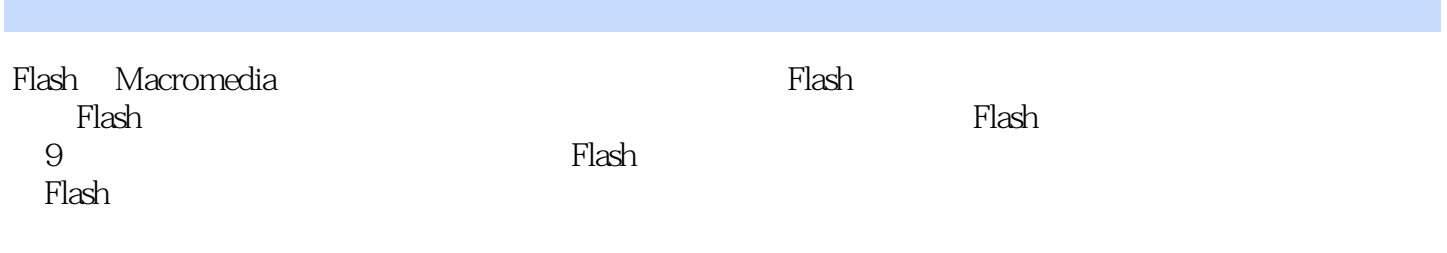

 ${\rm Flash}$ 

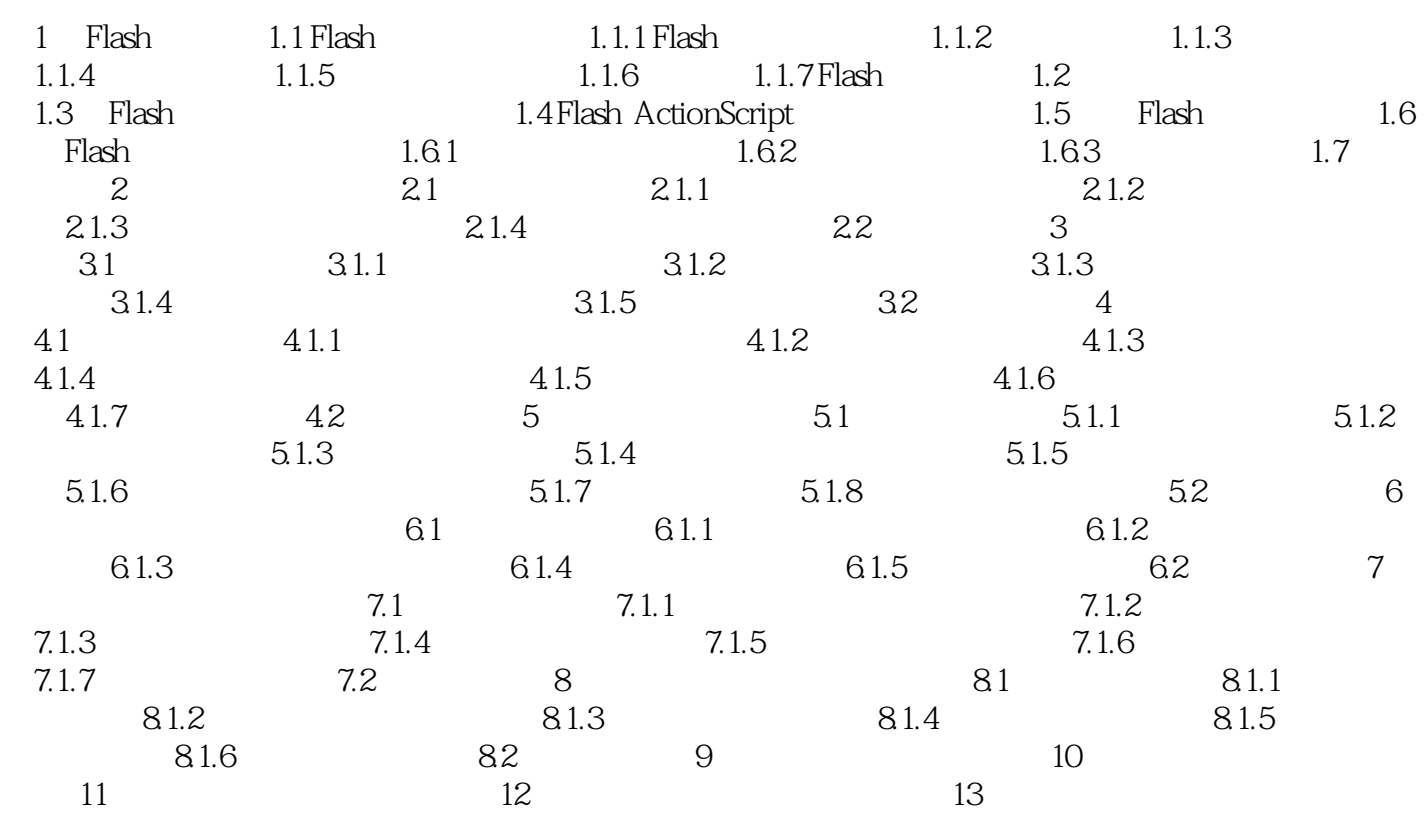

 $1$ 

本站所提供下载的PDF图书仅提供预览和简介,请支持正版图书。

:www.tushu000.com